## DINSTAR 早信通达

## 中继网关主叫号码池替换配置

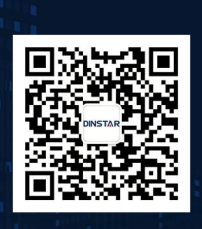

深圳鼎信通达股份有限公司<br>联系电话: 0755-61919966 地址:深圳市南山区兴科一街万科云城一期七栋A座18楼

## 关于本文档

本文档主要介绍中继网关主叫号码池替换配置方法。

## 适用对象

本手册适合下列人员阅读:

- 安装维护工程师
- 技术支持工程师
- 相关技术和市场人员

修订记录

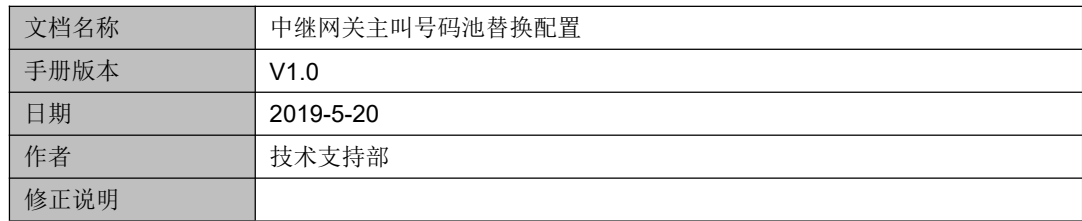

应用场景: 客户从运营商申请了 E1 中继线路, 运营商可能给客户分配了几百或者更多的主 叫号码(俗称线路大号)。走中继线路外呼时, 客户想把 SIP 服务器送过来的主叫号码全部 用营运商分配的线路号码替换掉再呼出去。

(1)在号码过滤*—*主叫白名单 添加一条白名单,索引编号 0,主叫号码填点号"."代表匹 配任意号码,如下图。

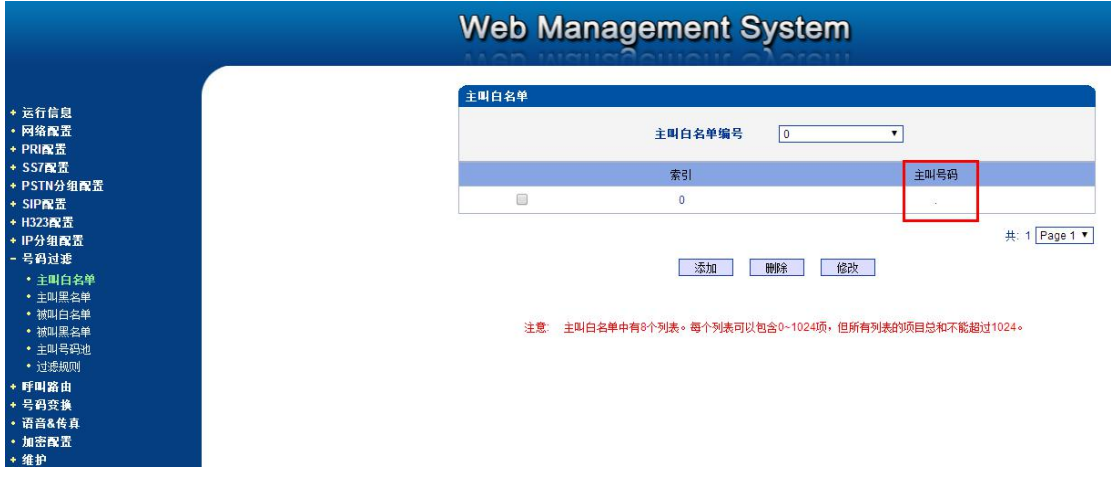

(2)然后在号码过滤*--*主叫号码池 里添加营运商分配的线路号码,如图

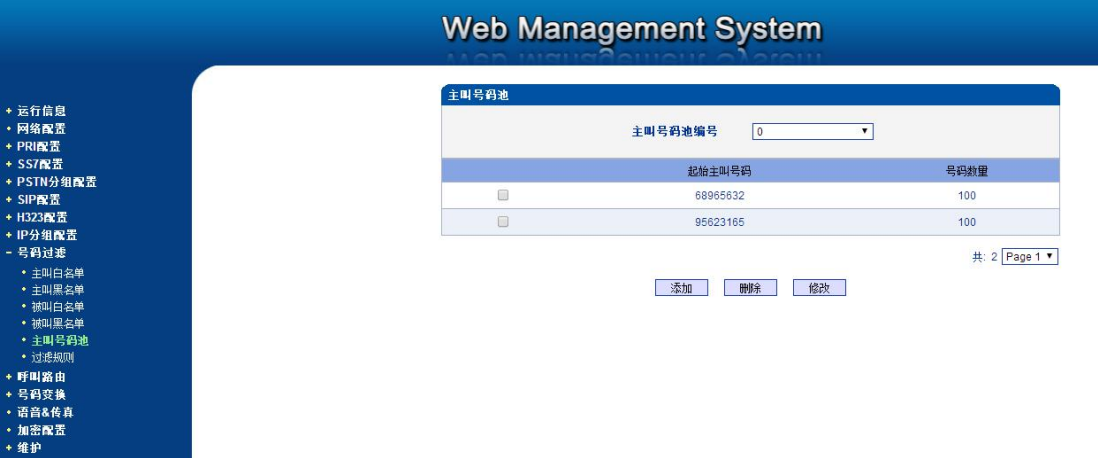

(3)继续添加一条过滤规则,所有呼叫的主叫号码匹配到是白名单后就用号码池号码替换, 主叫白名单和白名单主叫号码池这两项分别选择之前添加的编号,其他的不用配置,如图。

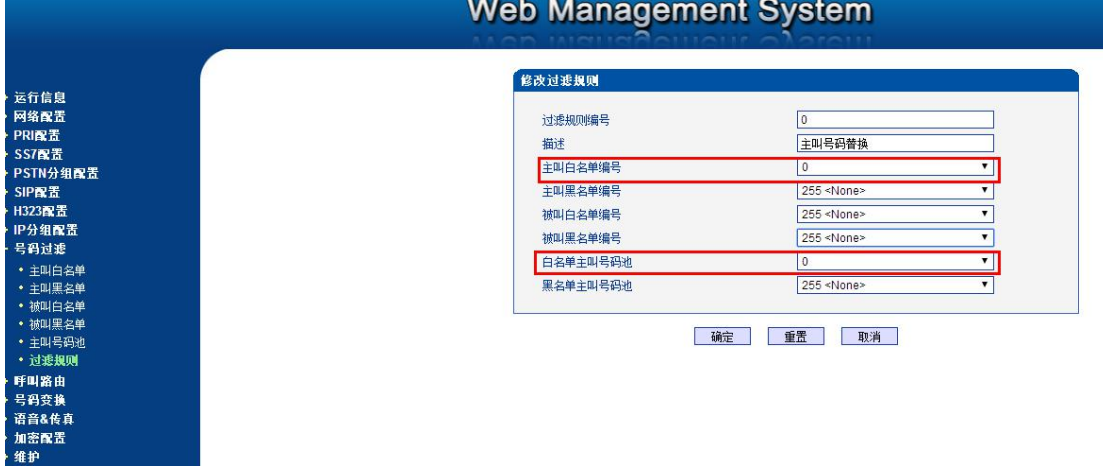

(4) 最后在 IP-PSTN 呼出路由里选上对应的过滤规则即可, 如下图

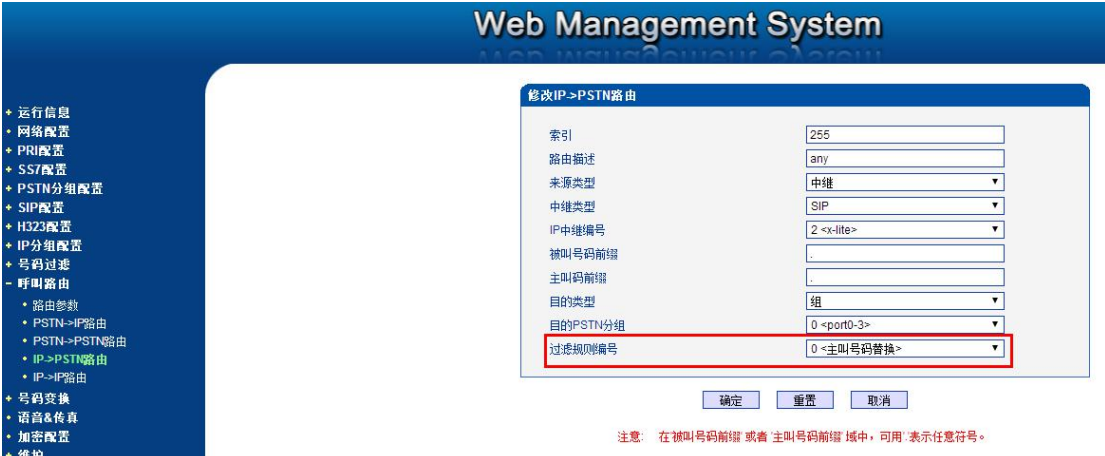